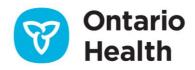

# OLIS-MORE Job Aid – Submitting COVID-19 Results

This job aid provides instructions on how to complete the OLIS-MORE COVID-19 Results Report web form. You can also review instructions by watching the <u>COVID-19 Results Report Training Video</u>.

## Validating ONE ID and 2FA

Before you begin, validate that your ONE ID login and 2 factor Authentication (2FA) are set up.

1. Log in to ONE ID: oneid.ehealthontario.ca

| Identity & Acc  | Bes Management<br>Itly and access management enables secure access to eHealth services. |
|-----------------|-----------------------------------------------------------------------------------------|
| Please log in v | vith your login ID and password.                                                        |
| *Login:         | jane.smith@oneid.on.ca                                                                  |
| *Password:      |                                                                                         |
|                 | Login                                                                                   |
|                 | Forgot Login ID Forgot Password                                                         |

- 2. Review your ONE ID My Profile.
- 3. Change your temporary password. All first time ONE ID accounts users are provided with a temporary password—please ensure that you have changed it and set up 2FA.

| *Old or Temporary Passwo | rd: | Password Strength                                                                                              |
|--------------------------|-----|----------------------------------------------------------------------------------------------------|
| *New Passwo              |     | Must be at least 8 characters long.                                                                            |
| *Confirm Passwo          | rd: | <ul> <li>One or more lower case letters (e.g. m).</li> <li>One or more upper case letters (e.g. M).</li> </ul> |
|                          |     | X One or more numbers.                                                                                         |

- 4. Set up 2FA.
  - Login to your ONE ID Account and select the Challenge Information tab to set up 2FA, a
    phone-based secondary means of identity verification through a separate and unconnected
    communication channel. If you do not have a phone available when logging into ONE ID, you
    will be presented with online Challenge Questions. If you have not set up 2FA, you will be
    challenged with Knowledge-Based Authentication the first time you login.

| Enrolments Challenge Documents Professional Designation | Credentials | Subsidiary<br>Accounts |               |               |
|---------------------------------------------------------|-------------|------------------------|---------------|---------------|
| Challenge Phone Number(s) (more info)                   |             |                        |               |               |
| (647) 283-2759                                          |             |                        | <u>Delete</u> | <u>Change</u> |
| Add a number (optional)                                 |             |                        |               |               |
| Challenge Questions (more info)                         |             |                        |               |               |
| Online                                                  |             |                        | Answer        |               |
| Mother's middle name?                                   |             |                        | *****         | <u>Change</u> |
| What is the street number of the house you grew up in?  |             |                        | *****         | Change        |

## **UPDATING YOUR CHALLENGE PHONE NUMBER(S)**

To add, remove, or update your challenge phone number:

- 1. Select the Challenge Information tab.
- 2. In the Challenge Phone Number(s) section you can add, delete, or change a phone number:
  - a. To delete a number, click delete beside it.
  - b. To change a number, click change beside it and enter the appropriate number.

### UPDATING YOUR ONLINE OR SERVICE DESK CHALLENGE QUESTIONS

To update your online or service desk challenge questions:

- 1. Select the Challenge Information tab.
- 2. In the Challenge Questions section:
  - a. Click Change beside the question(s) you would like to update.
  - b. Enter the appropriate answer.

## Creating a Results Report

Note: All fields are mandatory unless marked Optional.

1. Login to OLIS-MORE: <u>https://olis-more.accessonehealth.ca/</u>

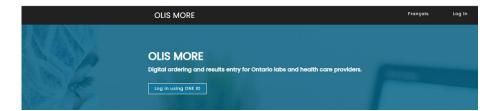

## Organization

| eLabs - OLIS MORE                               |   |
|-------------------------------------------------|---|
| O Jane.Doe   LTCH-Alexander Place               |   |
| Organization<br>Select authorizing organization |   |
| Continue >                                      | ~ |

- 2. If you are enrolled under a single Organization, you will be taken directly to your MORE Workspace.
- 3. If you are enrolled under more than one Organization, select the Organization for which you are authorized to submit test requisitions (authorizing organization) from the drop-down list.
- 4. Click **Continue**.
- 5. Select COVID-19 results report.

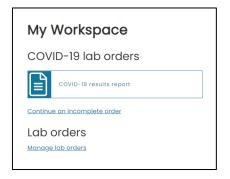

**Note:** For first time entry, please ensure that you have all the information required to populate the form before beginning:

- Destination Lab Name
- Ordering Practitioner Name or license number
- Site Address & Postal Code
- Phone Number

**Note:** The Continue an incomplete order option can be used to finish any requisition saved within the last 24 hrs.

### **Submitter**

- 1. Select **Practitioner type** from the dropdown.
- 2. Enter the **Ordering practitioner name**—just start typing the name or license number.

| COVID-1                | 9 results                | report               |                             |                      |                          |
|------------------------|--------------------------|----------------------|-----------------------------|----------------------|--------------------------|
| 1<br>Submitter         | 2<br>Patient information | 3<br>Patient setting | Travel and exposure history | Clinical information | 6<br>Specimen collection |
| Complete all infor     | mation unless mar        | ked (optional). E    | nter details in all s       | ections before ye    | ou submit.               |
| Submitter              |                          |                      |                             |                      |                          |
| Practitioner type      |                          |                      |                             |                      |                          |
| Doctor                 | ~                        |                      |                             |                      |                          |
| Ordering practitione   | r                        |                      |                             |                      |                          |
| MCCLINTOCK, W          | ILLIAM - 11694           |                      |                             |                      |                          |
| Enter entire license r | number or start typing   | last name            |                             |                      |                          |
| Name of clinic/facili  | ty/health unit           |                      |                             |                      |                          |
| Test Clinic            |                          |                      |                             |                      |                          |
| Place the practitione  | er works                 |                      |                             |                      |                          |

3. Click Continue.

Note: Submitter field:

• Information entered in submitter page will be retained for the next requisition.

### **Patient information**

Select the identification used for the patient: **Ontario health card** or **No health card available.** 

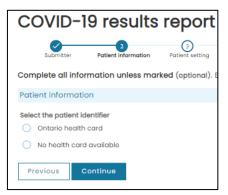

#### **ONTARIO HEALTH CARD**

- 1. Enter the 10-digit number on the front of the card.
- 2. If the card is green and white, enter the two-letter version code.

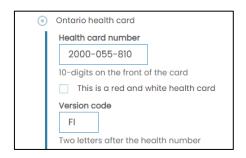

- 3. Click Continue.
- 4. OLIS-MORE will validate the health card number and the patient information associated with the health card number and will populate the form with the following fields: Name, Date of birth, Sex, Address, Phone number.
- 5. If all information is correct, a green Patient validated message will be displayed.

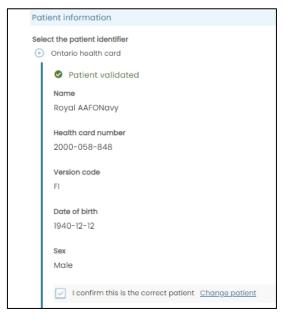

- 6. If this is the correct patient, click the box next to I confirm this is the correct patient.
- 7. If this is not the correct patient, click on **Change patient** and correct the patient information.
- 8. Once you have identified the correct patient, the patient's name will be displayed at the top right of the screen. You will now be able to use save for later at the bottom right of the screen.
- 9. Click Continue.

#### **RED AND WHITE HEALTH CARD**

1. If the Ontario Health Card is red and white, check the box next to **This is a red and white health** card.

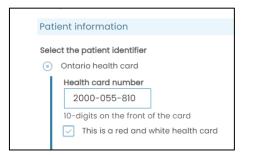

- 2. A Patient Resolution call will be made.
- 3. If all information is correct, a green Patient validated message will be displayed.

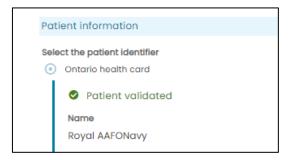

- 4. Check the I confirm this is the correct patient checkbox.
- 5. Click Continue.

#### **NO HEALTH CARD**

- 1. Complete the form with all required patient information.
- 2. Check the I confirm this is the correct patient checkbox.
- 3. Click Continue.

Note: If auto-filled information is unavailable or incorrect:

- If address and phone number are unavailable, an alert message suggests manually entering this information.
- If date of birth and sex are incorrect or health card number cannot be validated, select **No** health card available.

| Patient information                                                                                          |
|----------------------------------------------------------------------------------------------------|
| Select the patient identifier                                                                                |
| <ul> <li>Ontario health card</li> </ul>                                                                      |
| This is a red and white health card                                                                          |
| Health card number                                                                                           |
| 2000-000-000                                                                                                 |
| 10-digits on the front of the card                                                                           |
| Version code                                                                                                 |
| FI                                                                                                    |
| Two letters after the health number                                                                          |
| Validate                                                                                                    |
| ▲ Unable to retrieve patient information. Please try again or select "No health card available" (RC: 581001) |
| No health card available                                                                                     |
| Previous Continue                                                                                            |

## Patient Setting and Group

**Note:** After completing the patient information section, you can now save the requisition and complete within the next 24 hours by clicking **save for later** at the bottom right of the screen.

The patient's name will be displayed at the top right of the screen.

- 4. Select the Patient Setting.
- 5. Select the Patient Group.
- 6. Enter the Investigation or outbreak no. Provided by Public Health (*if known*)
- 7. Click Continue.

| COVID-19 results report                                                                             | Patient: AAFPTeal, Clare              |
|----------------------------------------------------------------------------------------------------|---------------------------------------|
| Submitter Patient Information Patient setting Travel and Clinical Information collection collection | 7 8<br>Test results Review and submit |
| Complete all information unless marked (optional). Enter details in all sections before you submit. |                                       |
| Patient setting or type                                                                             |                                       |
| Patient location                                                                                    |                                       |
| O Assessment Centre                                                                                 |                                       |
| O Clinic/Community                                                                                  |                                       |
| O ER (Not admitted)/Not yet determined                                                              |                                       |
| O Congregate living setting                                                                         |                                       |
| O Inpatient (non-ICU)                                                                               |                                       |
|                                                                                                    |                                       |
| O Remote Community                                                                                  |                                       |
| O Unhoused/Shelter                                                                                  |                                       |
| O ER (Admitted)                                                                                     |                                       |
| Other (please specify)                                                                              |                                       |
|                                                                                                    |                                       |
| Reason for testing           Healthcare Worker                                                      |                                       |
| Deceased or autopsy                                                                                 |                                       |
| Other (please specify)                                                                              |                                       |
| O Uner (piease specify)                                                                             |                                       |
| Investigation or outbreak no. (if known)                                                            |                                       |
|                                                                                                    |                                       |
| Previous Continue                                                                                   | Save for later                        |

## Travel history and exposure history

#### 1. Select a response to question Has the patient travelled recently?

- a. If **Yes**, complete additional fields.
- 2. Select a response to question Was the patient exposed to a probable or confirmed case?
  - a. If **Yes**, complete additional fields.

#### 3. Click Continue.

| COVID-1                     | 19 results             | report                     |                                     |                           |                             | Patier            | nt: AAFPTeal, Clare    |
|-----------------------------|------------------------|----------------------------|-------------------------------------|---------------------------|-----------------------------|-------------------|------------------------|
| Submitter                   | Patient information    | Patient setting            | 4<br>Travel and<br>exposure history | 5<br>Clinical information | 5<br>Specimen<br>collection | 7<br>Test results | 8<br>Review and submit |
| Complete all info           | rmation unless ma      | <b>rked</b> (optional). Er | nter details in all                 | sections before yo        | u submit.                   |                   |                        |
| Travel history              |                        |                            |                                     |                           |                             |                   |                        |
| Has the patient trav        | velled recently?       |                            |                                     |                           |                             |                   |                        |
| O No                        |                        |                            |                                     |                           |                             |                   |                        |
| Yes                         |                        |                            |                                     |                           |                             |                   |                        |
| <ul> <li>Unknown</li> </ul> |                        |                            |                                     |                           |                             |                   |                        |
| None/Not app                | licable                |                            |                                     |                           |                             |                   |                        |
| Exposure history            |                        |                            |                                     |                           |                             |                   |                        |
| Was the patient exp         | oosed to a probable or | confirmed case?            |                                     |                           |                             |                   |                        |
| O No                        |                        |                            |                                     |                           |                             |                   |                        |
| O Yes                       |                        |                            |                                     |                           |                             |                   |                        |
| O Unknown                   |                        |                            |                                     |                           |                             |                   |                        |
| Previous                    | Continue               |                            |                                     |                           |                             |                   | Save for later         |

## **Clinical Information**

Complete all information unless marked optional.

- 1. Select a response for **COVID-19 vaccination status.**
- 2. Select a response for Symptoms:
  - a. If **Symptomatic**, complete additional fields.
- 3. Click **Continue.**

| COVID-19 results report                                                                                                    | atient: AAFPTeal, Clare |
|----------------------------------------------------------------------------------------------------|-------------------------|
| Submitter Patient information Patient setting Travel and exposure Clinical information Specimen collection Test result history                                 | 8<br>Review and submit  |
| Complete all information unless marked (optional). Enter details in all sections before you submit.                                                            |                         |
| Clinical information                                                                                                    |                         |
| COVID-19 vaccination status <ul> <li>Received all required doses more than 14 days ago</li> <li>Unimmunized or not fully immunized</li> <li>Unknown</li> </ul> |                         |
| Symptoms                                                                                                    |                         |
| O Asymptomatic (no symptoms)                                                                                                    |                         |
| Symptomatic                                                                                                    |                         |
| O Unknown                                                                                                    |                         |
| Previous Continue                                                                                                    | Save for later          |
|                                                                                                    |                         |
|                                                                                                    |                         |

## **Specimen collection**

- 1. Select the Specimen type.
- 2. If required, enter Additional comments.
- 3. Specimen collection date and time will be pre-populated (will default to the date and time this page is accessed but can be changed—follow the process provided by your organization for completion of this field).

Prior to submission to OLIS, sites now can pre-print the specimen label, patient instructions or patient label (including MRN number generation for Red and White Health card and No Health card). \*Depending on site workflow.

- 4. Click the **Patient instructions label** link to print the patient instructions label. Click the arrow to download the document.
- 5. Click the **Patient instructions PDF** link to print the patient instructions PDF. Click the arrow to download the document.
- 6. Click the **Specimen label link** to print the specimen label. Click the arrow to download the document.
- 7. Click **Continue**.

**Unsuccessful submission Alerts!** For requisitions not successfully submitted to OLIS, please re-print the requisition and updated specimen label PDF and any patient instructions post-submission.

| COVID-1                                                    | 9 results           | report            |                             |                      |                          | Patien            | t: AAFPTeal, Clare     |
|------------------------------------------------------------|---------------------|-------------------|-----------------------------|----------------------|--------------------------|-------------------|------------------------|
| Submitter                                                  | Patient information | Patient setting   | Travel and exposure history | Clinical information | 6<br>Specimen collection | 7<br>Test results | 8<br>Review and submit |
| Complete all info                                          | rmation unless mar  | ked (optional). E | nter details in all s       | sections before y    | ou submit.               |                   |                        |
| Specimen type                                              |                     |                   |                             |                      |                          |                   |                        |
| O NPS                                                      |                     |                   |                             |                      |                          |                   |                        |
| Deep or mid-t                                              | urbinate nasal swab |                   |                             |                      |                          |                   |                        |
| <ul> <li>Throat swab</li> </ul>                            |                     |                   |                             |                      |                          |                   |                        |
| <ul> <li>Throat and na</li> </ul>                          | sal                 |                   |                             |                      |                          |                   |                        |
| O BAL                                                      |                     |                   |                             |                      |                          |                   |                        |
| <ul> <li>Saliva (swish o</li> </ul>                        | and gargle)         |                   |                             |                      |                          |                   |                        |
| <ul> <li>Saliva (neat)</li> </ul>                          |                     |                   |                             |                      |                          |                   |                        |
| <ul> <li>Anterior nasal</li> </ul>                         |                     |                   |                             |                      |                          |                   |                        |
| <ul> <li>Oral (buccal)</li> <li>Other (please s</li> </ul> | and deep nasal      |                   |                             |                      |                          |                   |                        |
| YYYY-MM-DD HH:MM<br>Additional commen<br>Maximum 512 charc | ts (optional)       |                   | 1.                          |                      |                          |                   |                        |
| Pre-print options                                          |                     |                   |                             |                      |                          |                   |                        |
| Patient instruction                                        | ns label            |                   |                             |                      |                          |                   |                        |
| Patient instruction                                        | ns PDF              |                   |                             |                      |                          |                   |                        |
| <u>Specimen label</u> [2                                   | я<br>J              |                   |                             |                      |                          |                   |                        |
| Previous                                                   | ontinue             |                   |                             |                      |                          |                   | Save for later         |

## **Test results**

## Under COVID-19 test type:

- 1. Select **ID Now**.
- 2. From the drop down, select the appropriate **test result**: positive, negative, invalid.
- 3. Enter **Result notes** if required.
- 4. Confirm **Test result date and time**.
- 5. Click **Continue**.

|                            | 9 results           | report            |                                |                      |                     | Patier            | nt: AAFPTeal, Clare    |
|----------------------------|---------------------|-------------------|--------------------------------|----------------------|---------------------|-------------------|------------------------|
| Submitter                  | Patient information | Patient setting   | Travel and exposure<br>history | Clinical information | Specimen collection | 7<br>Test results | 8<br>Review and submit |
| Complete all infor         | mation unless mar   | ked (optional). I |                                | sections before y    | ou submit.          |                   |                        |
| Test results               |                     |                   |                                |                      |                     |                   |                        |
| COVID-19 test type         |                     |                   |                                |                      |                     |                   |                        |
| <ul> <li>ID Now</li> </ul> |                     |                   |                                |                      |                     |                   |                        |
| Test result                |                     |                   |                                |                      |                     |                   |                        |
| O Positive                 |                     |                   |                                |                      |                     |                   |                        |
| Negative                   |                     |                   |                                |                      |                     |                   |                        |
|                            |                     |                   |                                |                      |                     |                   |                        |
| Ŭ                          |                     |                   |                                |                      |                     |                   |                        |
| Lab based PCR              |                     |                   |                                |                      |                     |                   |                        |
| Result notes (option       | -D                  |                   |                                |                      |                     |                   |                        |
| Maximum 512 chara          |                     |                   |                                |                      |                     |                   |                        |
|                            |                     |                   |                                |                      |                     |                   |                        |
| Test result date and       | time (24-hr)        |                   |                                |                      |                     |                   |                        |
| 2022-09-13 14:5            | 7                   |                   |                                |                      |                     |                   |                        |
| YYYY-MM-DD HH:MN           | I                   |                   |                                |                      |                     |                   |                        |
| Previous                   | ontinue             |                   |                                |                      |                     |                   | Save for later         |
|                            |                     |                   |                                |                      |                     |                   |                        |
|                            |                     |                   |                                |                      |                     |                   |                        |

## **Review and submit**

Review the requisition form. If you need to make changes, click **Go back to edit details** and make changes as required. Once the order is submitted, you cannot make changes to the requisition.

**Note:** This is the last opportunity to 'save for later'.

- 1. Click the box beside I confirm that all information entered is correct.
- 2. Click Submit Requisition.

| All sedent af them mutube completed at very slat       FOR SUPPREF         1 - Support of the Number of Papel scables:       For above scap value of N       PHOL NO::         Ordering Clinical required)       Date received       PHOL NO::         Summarree, First Name: Smith, Philip       2. Pattert Information         Health Care No::       Medical Record No::         Andress:       Ext Clinic:       Last Name: AdrONary         Ardenses:       First Name: Royal         Phone:       1.1111       First Name: Royal         C                                                                                                    | .OVID-19 Test Re                             | equisition                                      |                                   |                              |  |
|----------------------------------------------------------------------------------------------------|----------------------------------------------|-------------------------------------------------|-----------------------------------|------------------------------|--|
| 1 - Submitter Lab Number (if applicable):       For laboratory use only<br>Date received       PHOL No.:         Ordering Clinican (required)       Date received       PHOL No.:         Sumame, First Name: Smtb, Philp       2       Patient Information         Name of Chinc       Test Clinic       2000/058-848 Fl         Address: Test Clinic       2000/058-848 Fl       Medical Record No:         Address: Test Clinic       2000/058-848 Fl       PHOL No.:         Phone: 111-1111       Fac       Date of Birth No::       Phole No:         Other Authorized Health Care Provider:       Option: 111-1111       Fac       Date of Birth 1940-02-12       Sec: Male         Sumame, First Name:       Address:       Toronto, ON M8B IS3       Phone No: 416-555-3333       Investigation or         Outbreak No::       Outbreak No::       Phone No: 416-555-3333       Investigation or       Outbreak No::         Section Type       3 - Travel History       Travel of Travel Oyy-mm-dd):       Date of Return (yyy-mm-dd):         Performation       Ont fully immunized       Onknown       Exposure History       Exposure History         Section and leguind       Oninnumized       Onknown       Exposure History       Exposure History         Prevention       Sore Throat       Patient Setting / Type       Exposure History                                                                                                    | ALL Sections of this form must               | be completed at every visit                     | W3C                               | 9F7H2F                       |  |
| Ordering Clinician (required)       Date received       PHOL No.:         Sumane, First Name: Snthb, Philip       2. Patient Information         OHIP/CPSO/Prof. License No.: 55573       Health Card No.:         Name of Clinic       Test Clinic         //doilty/health unit:       Last Name: AFONavy         Address: Test Clinic       First Name: Royal         Phone:       Date of Birth 1940-12-12       Sec: Male         Wymmer, Prist Name:       Date of Birth 1940-12-12       Sec: Male         Other Authorized Health Care Provider:       Symane, Prist Name:       Address: 750 York Mills Rd Aptër1224         Toronto, ON MBB 1X3       Phone No.: 416-555-3333       Investigation or         Outbreak No.:       Outbreak No.:       Stravel History         Spectmen Type       3. Travel History       Date of Return (typy-mm-dg):         Secteved all required       Umimunized or Outbreak No.:       Date of Return (typy-mm-dg):         B. COVID-19 Vaccination Status       4. Exposure History       Exposure to probabie or confirmed case? Yes IN Profered         B. Agymptomatic       Symptomatic       Umknown       Exposure to probabie or confirmed case? Yes IN Profered         B. COVID-19 Vaccination Status       Coultor-19 Virus       7. Patient Steting / Type       Profered         B. Coulto information       Exposure                                                                                                    |                                              |                                                 | For laboratory use only           |                              |  |
| Surname, First Name: Smith, Philip       2. Patient Information         OHIP/CPSO/Prof. License No:: 55573       Health Card No::         Name of Clinic       Test Clinic         Address:: Test Clinic       Cooloos8-848 Fl         Address:: Test Clinic       Last Name: APONavy         Address:: Test Clinic       First Name: Royal         Phone: 111-11111       Fax:         C       Other Authorized Health Care Provider:         Surmane, First Name:       Oyymm-ddy:         OHIP/CPSO/Prof. License No:       Date of Birth 1940-12-12       Sec: Male         OHIP/CPSO/Prof. License No:       Date of Birth 1940-12-12       Sec: Male         OHIP/CPSO/Prof. License No:       Phone No: 416-555-3333       Investigation or         Outbreak No::       Outbreak No:       Socemen Type         3- Specimen Type       3- Travel History         Specimen Collection date (yyymm-dd hiumm): 2022-08-17 13:58       Tavel to:         @ NPS       Date of Travel (yyymm-dd):       Date of Return (yyymm-dd):         B- CoVID-19 Vaccination Status       Unknown       Exposure to probable or confirmed case? Yes IN 0         @ Received all required       Unknown       Exposure to probable or confirmed case? Yes IN 0         @ Couph       Spretor Heater, If known:       Sover Throat       Sover Terre                                                                                                    |                                              |                                                 | Date received                     | PHOL No.:                    |  |
| OHIP/CPSO/Prof. License No:: 55573       2 - Patteric Information         Name of clinic       Test Clinic         Address:       2000-058-848 Fl         Address:       Test Clinic         Address:       Test Clinic         Inhom:       11:11-1111         Fac:       Date of Birth         Oribi / Chiro:       Test Name:         Address:       Test Name:         CC       Other Authorized Health Care Provider:         Sumame, First name:       Toronto, ON Mills Rid Aptil 124         Name of clinic       Phone No.:         //Addity/shalth unit:       Address:         OHIP/CPSO/Prof. License No:       Phone No.:         Phone No::       Phone No.:         Sumame of clinic       Phone No.:         //Addity/shalth unit:       Phone No.:         Address:       20 - Travel History         Spectmen collection date (yyy-rmm-dd) hh:mm):       2022-08-17 13-58         Pate of Travel (yyy-rmm-dd):       Date of Return (yyy-rmm-dd):         Bate of Travel History       Exposure History         Exposure dial required       Unknown         @ Received all required       Unknown         @ Received all required       Unknown         @ Asymptomatic       Symptomatic <td></td> <td></td> <td></td> <td></td> <td></td>                                                                                                    |                                              |                                                 |                                   |                              |  |
| Name of clinic         Test Clinic         2000-058-448 Fi           Address:         Last Name: AAFONavy           Anywherre, ON L8L 11.4         First Name: Royal           Phone:         111-1111         Fax:           Other Authorized Health Care Provider:         Jest: Mane: AAFONay           Sumame, First name:         Address:         Sex: Male           Or ()         Other Authorized Health Care Provider:         Address: T50 York Mills R4 Appt#1234.           Sumame of clinic         Phone No: 416-5553333         Investigation or           Yadity/health unit:         Investigation or         Outbreak No:           Address:         Outbreak No:         Sex: Male           Specimen Type         Travel to:         Investigation or           Outbreak No:         Outbreak No:         Septimen collection date (yyy-mm-dd):           Specimen Clinic on date (yyy-mm-dd) ht::mm): 2022-08-17 13:58         Travel to:         Septimen collection date (yyy-mm-dd):           Septime collection date (yyy-mm-dd):         Date of Travel (yyy-mm-dd):         Date of Return (yyy-mm-dd):           Septime collection date (yyy-mm-dd):         Date of Symptom set (yyy-mm-dd):         Date of Symptom set (yyy-mm-dd):           Septime collection date (yyy-mm-dd):         Date of Symptom set (yyy-mm-dd):         Seposure to probable or confirmed case? (> Yes ) No <td></td> <td></td> <td></td> <td>Madical Decord No.</td> <td></td>                                                                                                    |                                              |                                                 |                                   | Madical Decord No.           |  |
| Address: Test Clinic       Last Name: AAFONavy         Anywhere, ON LBL1LA       First Name: Royal         Phone: 111-1111       Fax:       Date of Birth 1940-12-12 (yyyymm-dd):         cc Other Authorized Health Care Provider:       Vyyyymm-dd):       Sex: Male         Sumame, First name:       Address: 750 York Mills Rd Apt#1234       Toronto, ON M3B 1X3         OHIP/CPSO/Prof. License No:       Phone No: 416-555-3333       Imvestigation or         Name of dink:       Investigation or       Outbreak No:         3- Specimen Type       3- Travel History       Second of Birth 1940-1940         pedmen collection date (yyyy-mm-dd hh:mm): 2022-08-17 13:58       Travel to:         NPS       Date of Travel (yyy-mm-dd):       Date of Return (yyyy-mm-dd):         3- COUD-19 Vaccination Staus       4       Exposure History         Bacedved all required       Onlimunuized or       Unknown         Address:       Symptomatic       Unknown         Ate of symptom onset (yyyy-mm-dd):       S- statis:       Songeused         Cough       Fever / temperature, if known:       Cov(D-19 Virus         Preumonia       Sore Throat       S- statis; Requested         Cough       Fever / temperature, if known:       Assessment Centre         Other (Specifly)       Orther (Specifly)                                                                                                    |                                              | Test Clinic                                     | 2000-058-848 FI                   | Medical Record No:           |  |
| Phone: 111-1111     Fax:     Date of Birth 1940-12-12     Sex: Male       cc Other Authorized Health Care Provider:     Vyyyymm-dd):     Sex: Male       Surname, First name:     Address: 750 York Mills Rd Aptët 1234       OHIP/CPSO/Prof. License No.:     Phone No.: 416-555-3333       Name of clink     Phone No.: 416-555-3333       Yaditybealth unit:     Investigation or       Outbreak No::     Outbreak No::       6 - Specimen Type     3 - Travel History       6 - Specimen Cliction date (yyyy-mm-dd hit:mm): 2022-08-17 13:58     Travel to:       § - COUD-19 Vaccination Status     4 - Exposure History       © Received all required double in tubinomized or not fully immunized.     Uninnomized or Outbreak actions:       § - COUD-19 Vaccination Status     4 - Exposure History       © Asymptomatic     Uninnomized or Outbreak action:       gate of Symptom onset (yyyy-mm-dd):     Date of symptom onset (yyyy-mm-dd):       9 - Clinical Information     Exposure to probable or confirmed case? Nes Immunized       © Cough     Fever / temperature, if Known:     S - Testigs Requested       © Cough     Fever / temperature, if Known:     COUD-19 Virus       P requant     Only if applicable, indicate the group:     Only if applicable, indicate the group:                                                                                                    |                                              |                                                 | Last Name: AAFONavy               |                              |  |
| Date of Birth 1940-12-12     Sex: Male       Date of Birth 1940-12-12     Sex: Male       Other Authorized Health Care Provider:     (Y)Ymm-ddi:       Surname, First name:     Address: 750 York Mills Rd Apt#1234       OHIP/CPSO/Prof. License No.:     Phone No.: 416-555-3333       Name of clinic     Phone No.: 416-555-3333       Yaditty/health unit:     Phone No.: 416-555-3333       Address:     Outbreak No.:       6 - Specimen Type     3 - Travel History       Specimen collection date (yyymm-ddi hi:mm): 2022-08-17 13:58     Travel to:       P NPS     Date of Travel (yyymm-dd):       Date of Travel (yyymm-dd):     Date of Return (yyymm-dd):       P COVID-19 Vaccination Status     4 - Exposure History       Specimen Type     Outbrown       P - Clinical Information     Yes Importantic       Asymptomatic     Symptomatic       Outprist     Sore Throat       Asymptomatic     Sore Throat       P regnant     Sore Throat       Other (Specify)     Sore Throat                                                                                                    | Anywherre, ON                                |                                                 | First Name: Royal                 |                              |  |
| Address:       Address:       750 York Mills Rd Apt#1234<br>Toronto, ON M3B 1X3         OHIP/CPSO/Prof. License No.:       Phone No.: 416-555-3333         Name of Clinic<br>//Adilty/health unit:       Phone No.: 416-555-3333         Address:       Outbreak No.:         S-Specimen Type       3 - Travel History         S-Specimen Collection date (yyyy-mm-dd hh:mm): 2022-08-17 13:58       Travel to:         NPS       Date of Travel (yyy-mm-dd):         Date of Travel Status       4 - Exposure History         P COVID-19 Vaccination Status       4 - Exposure History         Beceived all required<br>days ago.       Unimmunized or<br>not fully immunized.       Unknown         Ge Covid Differmation       Symptomatic       Unknown         Adetails:       Date of symptom onset (yyy-mm-dd):         Date of symptom onset (yyy-mm-dd):       S - Trest(s) Requested         Gough       Fewer / temperature, if<br>known:       S - Trest(s) Requested         Pregnant       Gover Troat       Assessment Centre         Only if applicable, indicate the group:       Only if applicable, indicate the group:                                                                                                    |                                              |                                                 |                                   | Sex: Male                    |  |
| OHIP/CPSO/Prof. License No.:     Toronto, ON M38 1X3       Name of clinic<br>Address:     Phone No: 416-555-333       Address:     Outbreak No.:       Outbreak No.:     Imestigation or<br>Outbreak No.:       S-Specimen Type     3 - Travel History       pedmen collection date (yyyy-mm-dd hh:mm): 2022-08-17 13:58     Travel to:       NPS     Date of Travel (yyy-mm-dd):       Outbreak No.:     Date of Return (yyy-mm-dd):       Pose of Travel al required<br>drays ago.     Unimmunized or<br>not fully immunized.       P - Clinical Information     Exposure History       2 Asymptomatic     Unknown       Date of symptom onset (yyy-mm-dd):     Date of symptom onset (yyy-mm-dd):       2 Cough     Fever / temperature, if<br>known:     5 - Test(s) Requested<br>known:       P Pregnant     Ochrer (Specify)     Oxter Travel Certre<br>Only if applicable, indicate the group:                                                                                                    |                                              | Health Care Provider:                           | Address: 750 York Mills Rd Ap     |                              |  |
| NPS   3 - Travel History   6 - Specimen Type   9 - Chincal Information   9 - Received all requires   1 - Travel to:   1 - Travel to:   1 - Travel to:   2 - NPS   9 - Contraction Status   4 - Exposure History   9 - Contraction Status   9 - Clinical Information   9 - Symptomatic   0 - Symptomatic   1 - Fever / temperature, if   1 - Cough   1 - Fever / temperature, if   1 - Sore Throat   9 - Prejant   0 - Other (Specify)                                                                                                    |                                              | No.:                                            |                                   | 3                            |  |
| Address:     Outbreak No.:       6 - Specimen Type     3 - Travel History       5 - Specimen collection date (yyyy-mm-dd hh:mm): 2022-08-17 13:58     Travel to:            NPS         Date of Travel (yyy-mm-dd):            NPS          Date of Travel (yyy-mm-dd):            NPS          Date of Travel (yyy-mm-dd):            Outbreak No.:          Date of Return (yyy-mm-dd):            NPS          Date of Travel (yyy-mm-dd):            Other (Specify)           Unimmunized or not fully immunized.             Pregnant         Other (Specify)           Sore Throat                                                                                                    |                                              |                                                 |                                   |                              |  |
| Or Specimer of Specimer of Sector of Ate (yyyy-mm-dd hh:mm): 2022-08-17 13:58       Travel to:         Image: Travel to:       Date of Travel (yyyy-mm-dd):       Date of Return (yyyy-mm-dd):         B - COVD-19 Vaccination Status       4 - Exposure History       Exposure to probable or confirmed case? Yes Image: No         B - COVD-19 Vaccination Status       Exposure History       Exposure to probable or confirmed case? Yes Image: No         B - COVD-19 Vaccination       Exposure to probable or confirmed case? Yes Image: No         9 - Clinical informatic       Unknown         Asymptomatic       Symptomatic         Cough       Fever / temperature, if known:         Cough       Fever / temperature, if known:         P regnant       Gotter Travel (ypue: Couple)         Other (Specify)       Only if applicable, indicate the group:         Image: Not applicable       Not applicable                                                                                                    |                                              |                                                 | Investigation or<br>Outbreak No.: |                              |  |
| Specimen collection date (yyyy-mm-dd hh:mm): 2022-08-17 13:58       Travel to:         Date of Travel (yyyy-mm-dd):       Date of Return (yyyy-mm-dd):         B - COVID-19 Vaccination Status       Date of Travel (yyyy-mm-dd):         ® Received all required does >14 days ago.       Unimmunized or not fully immunized.         P - Clinical information       Exposure thistory         P - Covid Comparison       Exposure datas::         Date of symptom onset (yyyy-mm-dd):       Date of symptom onset (yyyy-mm-dd):         Date of symptom onset (yyyy-mm-dd):       Date of symptom onset (yyyy-mm-dd):         Date of symptom onset (yyyy-mm-dd):       Date of symptom onset (yyyy-mm-dd):         Pregnant       Sore Throat.       7 - Pating Stating / Type         Pregnant       Onther (Specify)       Only if applicable, indicate the group::         Not applicable       Not applicable       Not applicable                                                                                                    | δ - Specimen Type                            |                                                 | 3 - Travel History                |                              |  |
| NPS     Date of Travel (yyyy-mm-dd):     Date of Return (yyyy-mm-dd):       8 - COVID-19 Vaccination Status     4 - Exposure History       © Received all required<br>does >14 days ago.     Unimmunized or<br>not fully immunized.     Uninknown       9 - Clinical information     Exposure to probable or confirmed case?     Yes        9 - Symptomatic     Unknown     Date of symptom onset (yyyy-mm-dd):       10 - Cough     Fever / temperature, if<br>known:     5 - Test(s) Requested       10 - Cough     Sore Throat     7 - Pattern Setting / Type       10 - Preaumonia     Sore Throat     7 - Pattern Setting / Type       11 - Preaumonia     Gother (Specify)     Only if applicable, indicate the group:                                                                                                    |                                              | yyyy-mm-dd hh:mm): 2022-08-17 13:58             | Travel to:                        |                              |  |
|                                                                                                    |                                              |                                                 | Date of Travel (yyyy-mm-dd):      | Date of Return (yyyy-mm-dd): |  |
| Received all required does >14 days ago.       Unimmunized or of fully immunized.       Exposure to probable or confirmed case?       Yes (a) No         9 - Clinical information       Exposure to probable or confirmed case?       Yes (a) No         9 - Clinical information       Exposure to probable or confirmed case?       Yes (a) No         9 - Clinical information       Exposure to probable or confirmed case?       Yes (a) No         9 - Clinical information       Exposure to probable or confirmed case?       Yes (a) No         2 Asymptom onset (yyy-mm-dd):       Date of symptom onset (yyy-mm-dd):       Date of symptom onset (yyy-mm-dd):         Date of symptom onset (yyy-rim-dd):       Sore Throat       Sore Throat       Sore Throat         9 Pregnant       Q Assessment Centre       Only if applicable, indicate the group:       Only if applicable         0 Other (Specify)       Not applicable       Not applicable       Not                                                                                                    | 8 - COVID-19 Vaccinatio                      | n Status                                        |                                   |                              |  |
| 9 - Clinical information       Exposure         Asymptomatic       Symptomatic         Asymptomatic       Unknown         Date of symptom onset (yyyy-mm-dd):       Date of symptom onset (yyyy-mm-dd):         Cough       Fever / temperature, if known:       S - Test(s) Requested         Preumonia       Sore Throat       7 - Patient Setting / Type         Pregnant       Assessment Centre       Only if applicable, indicate the group:         Other (Specify)       Not applicable       Not applicable                                                                                                    | Received all required<br>doses >14 days ago. | O Unimmunized or O Unknown not fully immunized. |                                   | rmed case? () Yes () No      |  |
| Asymptomiatic     Symptomiatic     Symptomiatic       Date of symptom onset (yyyy-rm-dd):     Date of symptom onset (yyyy-rm-dd):       Cough     Fever / temperature, if known:     S - Test(s) Requested       Preumonia     Sore Throat     Orbit Pretent Setting / Type       Pregnant     Assessment Centre     Only if applicable, indicate the group:       Other (Specify)     Not applicable     Not applicable                                                                                                    | - Clinical Information                       |                                                 |                                   | 0.00 0 10                    |  |
| Date of symptom onset (yyyy-mm-dd):     Date of symptom onset (yyyy-mm-dd):       Cough     Fever / temperature, if known:     5 - Test(s) Requested       Pneumonia     Sore Throat     7 - Patient Setting / Type       Pregnant     Assessment Centre       Other (Specify)     Only if applicable, indicate the group:                                                                                                    | Asymptomatic                                 | Symptomatic Unknown                             |                                   |                              |  |
| Cough     Fever / temperature, if known:     5 - Test(s) Requested       Pheumonia     COVID-19 Virus       Pregnant     7 - Patient Setting / Type       Other (Specify)     Only if applicable, indicate the group:       Vota pplicable     Not applicable                                                                                                    | _                                            | yyy-mm-dd):                                     |                                   | mm-dd):                      |  |
| Pregnant     Image: Constraint of the sector of the sector o |                                              | Fever / temperature, if                         |                                   |                              |  |
| Pregnant     Assessment Centre       Other (Specify)     Only if applicable, indicate the group:       Not applicable     Not applicable                                                                                                    | Pneumonia                                    |                                                 | _                                 |                              |  |
| Other (Specify)     Only if applicable, indicate the group:       Image: Constraint of the system of the system of the sys                       |                                              | ]                                               |                                   |                              |  |
| Vot applicable                                                                                                    | _                                            |                                                 |                                   | group:                       |  |
|                                                                                                    |                                              |                                                 |                                   | 0                            |  |
|                                                                                                    |                                              |                                                 |                                   | Ontario 🞯                    |  |
|                                                                                                    |                                              |                                                 | The applicable                    | Ontario 🕅                    |  |

#### SUBMISSION SUCCESSFUL

A green message will be displayed indicating that the submission was successful. Print the patient instructions and hand them to the patient.

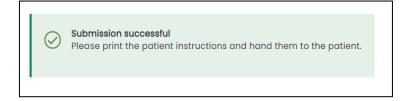

#### SUBMISSION UNSUCCESSFUL

- 1. A red message will be displayed indicating that the submission was unsuccessful.
- 2. You can retry the submission or print it and send a paper copy with the specimen to the performing lab.

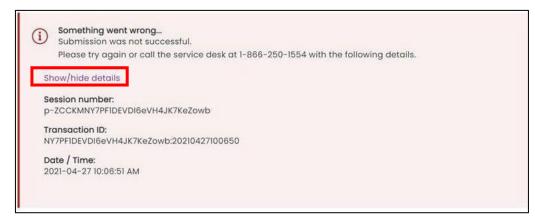

**Note:** If a patient does not have a green and white health card and the submission is unsuccessful, **the MRN and Verification code will not be created**. The patient will be unable to access their results online.

If the second attempt to submit is unsuccessful, click **Show/Hide Details** and copy the entire error message into an email to the Ontario Health Support Desk.

## View and print requisition, patient instructions, label

- 3. Print the requisition if required by clicking the **Requisition** link.
- 4. Click the **Patient Instructions label** or **Patient instructions PDF** link, print the required documents, and provide to the patient. The PDF and label have the MRN and Verification code for patients without a green and white health card.
- 5. Print the specimen label by clicking the **Specimen Label** link, and affix to the specimen sample.

**Note:** Once you leave this page, you will not be able to print out the Requisition Form, Patient Instructions or Specimen Label.

Please save or print the requisition to ensure that you can re-create the order if the lab is not able to successfully retrieve it.

| COVID-19 test requisition                                                                               |
|----------------------------------------------------------------------------------------------------|
| View printable PDFs                                                                                     |
| Requisition (2)<br>Patient instructions label (2)<br>Patient instructions PDE (2)<br>Specimen label (2) |
| Submission details                                                                                      |
| Lab order ID<br>JMVURBAV6                                                                               |
| Submission date/time<br>2022-02-11 08:52 AM                                                             |
| Destination lab<br>The Hospital For Sick Children - 4159, Toronto, 555 University Avenue                |
| Create a new COVID-19 test requisition                                                                  |
| Back to home                                                                                            |

#### **REQUISITION, PATIENT INSTRUCTIONS PDF, PATIENT LABEL, SPECIMEN LABEL EXAMPLES:**

Test Date: 2023-10-18 Facility: Training Clinic Phone: 123-123-1234

MRN: 6998-QPSU-S6RT-P87V-SM95 Verification Code: 58D-7B6E-482

To view results go to: https://covid-19.ontario.ca

Src:Nasal

Test:COVID-19 virus

2023-10-18 11:30 5000 OLIS BSD AAFONavy, Royal

DOB: 1940-12-12 SEX:Male HCN:2000-058-848

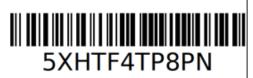

| COVID-19 Results Report                                                                                                    |                                                                                                    | How to access your test result using your<br>medical record number (MRN)                                                                                             | Ontario 🗑 |
|----------------------------------------------------------------------------------------------------|----------------------------------------------------------------------------------------------------|----------------------------------------------------------------------------------------------------|-----------|
| Patient Meetin cell # 2000/059-868 FL Meetin cell # 2000/059-868 FL Meetin Arthhesi Cens Gander Tense DOB 1869-2-12 Address Tense DOB 1869-2-12 Address Cell Cons Cell Cons Cell Address Hered Science extended # Patient secting on type Secting Autoanter Cense Beaus for texting "Heatanter" Cense Beaus for texting "Heatanter" Cense Deaus for texting "Heatanter" Cense Deaus for texting "Heata | Report decets Prove decets Prove decets Order docetime 2013-10-16 12:38 Order to Primedadde Order docetime 2013-10-16 12:38 Order to Primedadde Order docetime 2013-10-16 Order docetime 2013-10-16 Order docetime 2013-10-16 Order docetime 2013-10-16 Order docetime 2013-10-16 Decetime 2013-10-16 Decetime 2013-16 Decetime 2013-16 Decetime 2013-16 Decetime 2013-16 Decetime 2013-16 Decetime 2013-16 Decetime 2 | Online Access  1. Using your device, scan the QR code,<br>or go to https://covid-19.ontario.ca  2. Select Check your results  3. On the COVID-19 test results page:  |           |
| Found date<br>Return date<br>Exposure final<br>Date of symptom onset of contact<br>Equipose distalliti                                                                                                    | Precisioner Andreas Precisioner Addreas Specimen collection Specimen collection                                                                                                    | Test date         MRN           2023-10-18         6998-QPSU-568T-P87V-5           Facility         Verification code                                                | iM95      |
| Vaccinet and an<br>Vaccinetian Accilet al repured scent grader than 14<br>etator al data data<br>Agregiant and data<br>Agregiant and data                                                                                                    | Contextual a Contraction of Contextual Contextual Conte | Training Clinic 58D-786E-482<br>Phone<br>123-123-1234<br>To view results go to: https://covid-19.ontario.ca                                                          |           |
| Test results - microbiology<br>Repid EARS Colv.2 INN<br>EARS Colv.2 (COVID-19), ENA, PCRIMART THERE<br>COVID-19 Visus PCR Interpretation<br>InACCOVE OF Descent                                                                                                    | Test result date and time 2025/0/15/208<br>Result notes                                                                                                    | 5. Enter any other required information and Access results<br>No access to online results                                                                            |           |
| Confidencial Document - Contains Personal Hasth Informati<br>Concernal by: Terms Movies 2023-12-18-19-193                                                                                                    |                                                                                                    | If you are unable to access your test result online, or have waited 4 day<br>results online, please contact the testing location listed in the testing la<br>result. |           |

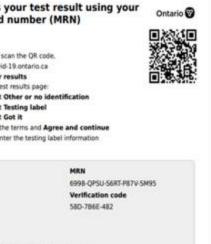

## **Continue an Incomplete lab order**

To submit an incomplete order requisition:

1. On the main screen, click Continue an incomplete order.

| My Workspace                    |
|---------------------------------|
| COVID-19 lab orders             |
| COVID-19 results report         |
| Continue an incomplete order    |
| Lab orders<br>Manage lab orders |

- 2. Click on the gray arrow to search by 'saved,' 'saved by,' and 'last step completed' or press <ctrl> and < F> to type the patients name into the search bar.
- 3. Click the patient name of the results entry to be completed.
- 4. Complete the steps that were not completed previously.
- 5. If you wish to **delete** a requisition, click on the **garbage can** icon at the end of its row.

**Note:** Incomplete lab orders are available for completion for 24 hours from the time they were last saved.

| Incomplete lab orders                                                                |     |                  |    |                   |                     |     |          |  |  |  |  |
|--------------------------------------------------------------------------------------|-----|------------------|----|-------------------|---------------------|-----|----------|--|--|--|--|
| Incomplete lab orders are available for 24 hours from the time they were last saved. |     |                  |    |                   |                     |     |          |  |  |  |  |
| Result reports                                                                       |     |                  |    |                   |                     |     |          |  |  |  |  |
| Patient                                                                              | ↑↓  | Saved            | î↓ | Saved by          | Last step completed | î↓  | Delete   |  |  |  |  |
| AAFPTeal, Clare                                                                      |     | 2023-10-20 08:58 |    | Batista, Michelle | Patient setting     |     | Û        |  |  |  |  |
| Show 50 V records                                                                    |     |                  |    |                   | First Previous      | 1 N | ext Last |  |  |  |  |
| Showing 1 to 1 of 1 record                                                           | rds |                  |    |                   |                     |     |          |  |  |  |  |

## Suggested workflows using Save for Later

#### **PRE-REGISTERING PATIENTS:**

- 1. Complete the **Destination** and **Submitter** sections.
- 2. Complete any additional information on MORE from the pre-booking appointment information, i.e., Patient Information (health card, DOB, sex validating, address, phone number).
- 3. Complete the Patient Setting section.

4. Click Save for later.

#### WHEN PATIENT ARRIVES AT THE TESTING SITE:

- 5. Go to the incomplete section and select the patient.
- 6. Verify the patient information with the patient and complete the outstanding fields, i.e., Vaccination Status, Symptoms, etc.
- 7. When completed, submit the requisition.

**Note:** A requisition must be either printed or saved to capture the patient encounter at the site. This process assists in remediation of any potential issues with the lab not receiving or being able to consume the e-Order.

## **Manage Lab Orders**

Manage Lab Orders allows users to view completed results entries for up to 30 days.

1. From My Workspace, click the Manage lab orders link.

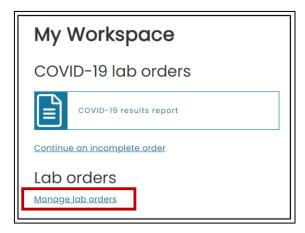

2. Select a Date range from the drop down.

| Manage l                | ab orders            |                 |                   |           |                            |   |
|-------------------------|----------------------|-----------------|-------------------|-----------|----------------------------|---|
| Results                 | _                    |                 |                   |           |                            |   |
|                         |                      |                 |                   |           | <u>Export results data</u> |   |
| Status                  |                      |                 |                   |           | Date range                 | 1 |
| All                     | ~                    |                 |                   |           | Today 🗸                    | L |
| Last updated: 2023-10   | -20 09:26 Refresh li | st              |                   |           | Today                      | L |
| Lust updated. 2020 To   | 20 00.20             | <u></u>         |                   |           | Last 1 day                 | L |
| Order ID îJ             | Created î            | Patient î.      | Patient setting   | Status    | Last 2 days                | L |
| Order ID                | Cleared              | Patient         | Patient setting   | Status    | Last 7 days                |   |
| A6P6HYCCBBC             | 2023-10-20 07:26     | AAFPTeal, Clare | Assessment Centre | Submitted | Last 14 days               | L |
|                         |                      |                 |                   |           | Last 30 days               | L |
| Show 50 v records       |                      |                 |                   |           | irst Previous 1 Next Last  | 1 |
|                         |                      |                 |                   |           |                            |   |
| Showing 1 to 1 of 1 red | cords                |                 |                   |           |                            |   |

3. Click [...] under the actions column and click View PDF

| Manage                | ab orders        |                 |                   |           |             |                   |
|-----------------------|------------------|-----------------|-------------------|-----------|-------------|-------------------|
| Results               | _                |                 |                   |           |             |                   |
|                       |                  |                 |                   |           | Exp         | oort results data |
| Status                |                  |                 |                   |           | Date range  |                   |
| All                   | ~                |                 |                   |           | Today       | ~                 |
| Last updated: 2023-10 |                  |                 |                   |           |             |                   |
| Order ID î↓           | Created î↓       | Patient         | Patient setting   | Status    | Modified by |                   |
| А6Р6НҮССВВС           | 2023-10-20 07:26 | AAFPTeal, Clare | Assessment Centre | Submitted |             |                   |
| Show 50 v records     |                  |                 |                   | Fi        | View PDF    |                   |

4. A copy of the **COVID-19 Results Report** will display.

### EXPORT RESULTS DATA

Users can export a CSV Excel file with reports submitted within the last 30 days.

1. In Manage lab orders, click the Export results data link.

| Manage l                | ab orders            |                 |                   |           |       |             |               |             |
|-------------------------|----------------------|-----------------|-------------------|-----------|-------|-------------|---------------|-------------|
| Results                 | _                    |                 |                   |           |       |             |               |             |
|                         |                      |                 |                   |           |       | Exp         | ort results ( | <u>data</u> |
| Status                  |                      |                 |                   |           | Do    | ite range   |               |             |
| All                     | ~                    |                 |                   |           |       | Today       |               | ~           |
| Last updated: 2023-10   | -20 09:38 Refresh li | ist             |                   |           |       |             |               |             |
| Order ID îl             | Created 1↓           | Patient îl      | Patient setting   | Status    | î↓    | Modified by | î↓ Actio      | ns          |
| A6P6HYCCBBC             | 2023-10-20 07:26     | AAFPTeal, Clare | Assessment Centre | Submitted |       |             |               |             |
| Show 50 v records       |                      |                 |                   |           | First | Previous    | Next          | Last        |
| Showing 1 to 1 of 1 red | cords                |                 |                   |           |       |             |               |             |

- 2. Select search option from **Date range** or select specific dates using the **From date** and **To date** fields.
- 3. Click Generate Report.

| Export results data ×                                          |        |                         |              |  |  |  |  |  |  |  |  |
|----------------------------------------------------------------|--------|-------------------------|--------------|--|--|--|--|--|--|--|--|
| You can export data fro<br>define a custom range<br>Date range |        | days. Select a date rai | nge below or |  |  |  |  |  |  |  |  |
| Today                                                          |        |                         | ~            |  |  |  |  |  |  |  |  |
| From date                                                      |        | To date                 |              |  |  |  |  |  |  |  |  |
| 10/20/2023                                                     |        | 10/20/2023              |              |  |  |  |  |  |  |  |  |
|                                                                |        |                         |              |  |  |  |  |  |  |  |  |
| Generate report                                                | Cancel |                         |              |  |  |  |  |  |  |  |  |

4. The Excel file will download. Open the file and all information entered in the results report is captured in this file.

| Au        | toSave 💽 🕅 | <b>3 7 7</b> 7     | ®                                   | 10428669   | 7834_A6694C17C9                            | 8543B7E05400144 | FFAA536@oneidfe  | d.on.ca_result_20 | 1231020094507 • Sa                    | aved to this PC $\sim$ |            | 🔎 🛛 Batista, Mi | chelle ᢔ    | ⊞ -       | o x            |
|-----------|------------|--------------------|-------------------------------------|------------|--------------------------------------------|-----------------|------------------|-------------------|---------------------------------------|------------------------|------------|-----------------|-------------|-----------|----------------|
| File      | Home       | Insert Draw        | Page Layout                         | Formulas   | Data Rev                                   | iew View        | Automate         | Help              |                                       |                        |            |                 | ۶C          | omments   | 合 Share 🕞      |
| Past<br>V | B~ B       | ri<br>I _∐ ~   ⊞ ~ | 11 ▼ A^ A`<br><u>A</u> ~ <u>A</u> ~ |            | ۶۶۰ الله الله الله الله الله الله الله الل |                 | General<br>\$~%9 |                   | nditional Format<br>matting ~ Table ~ | as Cell                |            | Sort & Find &   |             | Add-ins A | nalyze<br>Data |
| Clipt     | oard 🖓     | Font               | L7                                  |            | Alignment                                  | ۲ <u>م</u>      | Number           | Fa                | Styles                                |                        | Cells      | Editing         | Sensitivity | Add-ins   | ~              |
| A1        | <b>*</b> : | × ~ f              | abOrderio                           | ł          |                                            |                 |                  |                   |                                       |                        |            |                 |             |           | ~              |
|           | А          | В                  | С                                   | D          | Е                                          | F               | G                | н                 | 1                                     | J                      | К          | L               | М           | N         | (*             |
| 1         | labOrderl  | patient.hc         | patient.hc                          | patient.hc | patient.m                                  | patient.ho      | patient.m        | patient.h         | c patient.m                           | patient.h              | cpatient.r | n patient.ho    | patient.m   | patient.  | hc patie       |
| 2         | A6P6HYCC   | 2000-058-          | FI                                  |            |                                            | AAFPTeal        |                  | Clare             |                                       | female                 |            | ########        |             | 745 Dov   | /n Apt#        |
| 3         |            |                    |                                     |            |                                            |                 |                  |                   |                                       |                        |            |                 |             |           |                |
| Λ         |            |                    |                                     |            |                                            |                 |                  |                   |                                       |                        |            |                 |             |           |                |

Need this information in an accessible format? 1-877-280-8538, TTY 1-800-855-0511, info@ontariohealth.ca.

Document disponible en français en contactant info@ontariohealth.ca